# Kafka安装与配置

Kafka是由Apache软件基金会开发的一个开源流处理平台,由Scala和Java编写。Kafka是一种高吞吐量的分布式发 布订阅消息系统,它可以处理消费者规模的网站中的所有动作流数据。 这种动作(网页浏览,搜索和其他用户的行 动)是在现代网络上的许多社会功能的一个关键因素。 这些数据通常是由于吞吐量的要求而通过处理日志和日志聚 合来解决。

在云上购买镜像后,请参考本章关于kafka镜像的安装路径、配置说明以及常见的操作命令等

## 版本

以镜像的最新版本为例:

软件版本: Kafka1.0.1-1 (Bitnami版)

环境软件: Java1.8.0\_16,Zookeeper3.4.9,OpenSSL

## 目录

### 路径

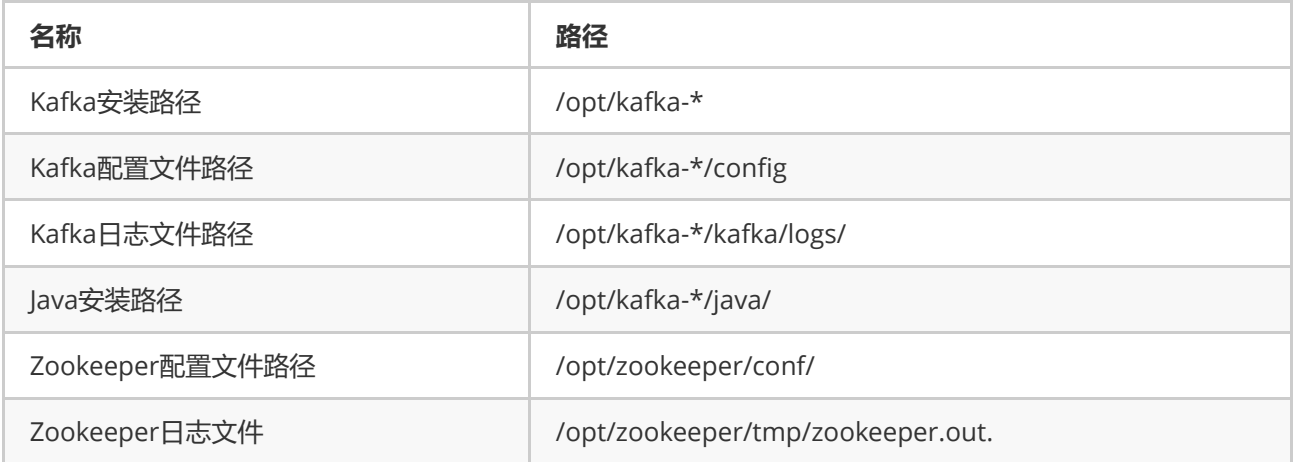

\*代指版本号

#### 端口

- Kafka使用的默认端口号为:9092
- Zookeeper使用的默认端口号为: 2181

## 开始使用

- [如何使用](https://docs.bitnami.com/installer/infrastructure/kafka/#kafka-default-configuration)kafka构建Broker Cluster?
- [如何在一个服务器实例上运行](https://docs.bitnami.com/installer/infrastructure/kafka/#how-to-run-a-kafka-producer-and-consumer-from-the-server-itself)Kafka生产者和消费者?
- [如何在从外部访问](https://docs.bitnami.com/installer/infrastructure/kafka/#how-to-connect-to-kafka-from-a-different-machine)Kafka?

## 常见命令

本镜像提供了启停脚本, cd到安装目录后, 运行./ctlscript.sh

```
[root@iZ2ze6yhnik25xrq39dyxnZ ~]# cd /opt/kafka-1.0.1-0/
[root@iZ2ze6yhnik25xrq39dyxnZ kafka-1.0.1-0]# ./ctlscript.sh
usage: ./ctlscript.sh help
./ctlscript.sh (start|stop|restart|status)
./ctlscript.sh (start|stop|restart|status) zookeeper
./ctlscript.sh (start|stop|restart|status) kafka
help - this screen
start - start the service(s)
```
stop - stop the service(s) restart - restart or start the service(s) status - show the status of the service(s)